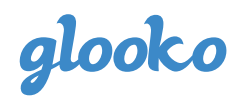

# **Registering Your Glooko Account**

#### **1. Register your account**

- Go to **join.glooko.com**
- Enter your email address and create a password and fill in all required fields to register.
- In the Code (Optional) field, enter PROCONNECT CODE: **rchsdpeds**
- Click **Register**

#### **2. Connect your devices**

- On the next screen, select your smartphone type – **iPhone or Android**
- Select the diabetes devices you currently use by entering the name(s) in the Search box or scrolling through the list of compatible devices and clicking in the box to the left of your device(s). Keep in mind, you may choose more than one device. Please select all devices you currently use.
- Once all of your diabetes devices are selected, click **Next**
- The next screen will tell you how you'll sync your diabetes devices with Glooko—either on your smart phone or your home computer. It will also determine if you need any hardware or cables to sync your diabetes devices with Glooko.
- Click **Next**
- If needed, you will be prompted to enter your Shipping Address so we can mail you any required hardware or cables for syncing your diabetes devices. Please fill out your address information and click Next.

#### **3. Download the Glooko application**

- Download the Glooko mobile app on your smart phone, either through the App Store for iPhone users or Google Play store for Android users.
- Download the Glooko web application on your home computer or laptop, if needed (e.g. for Omnipod pump users).
- Once you have downloaded the Glooko mobile app, login using the email and password you set up during Registration (step 1, above).

### **4. Start tracking your diabetes related data!**

- When you're logged into the Glooko app, you can sync your diabetes devices, track your meals, log exercise, set reminders, and make notes.
- Your health care team will be able to see everything you're tracking in Glooko.

**If you have any questions, please contact support@glooko.com**

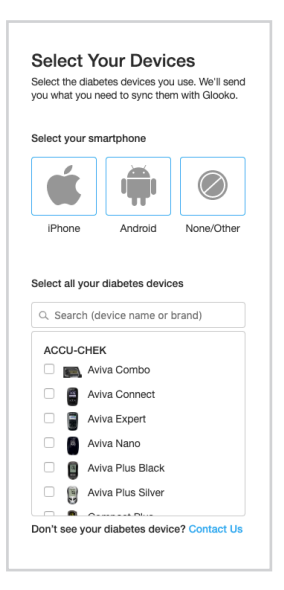

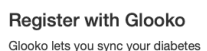

device data and track your activity to<br>see what impacts your glucose levels.

**Account Information** Email (Username)

DEC 1-14, 2016 54%  $112<sub>mg/dl</sub>$ **BG Avg** Mon. Dec 5<br>258 ma/dL

## **glooko.com**